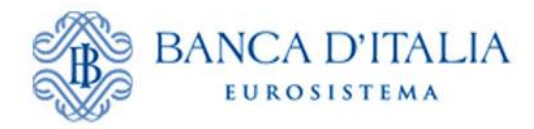

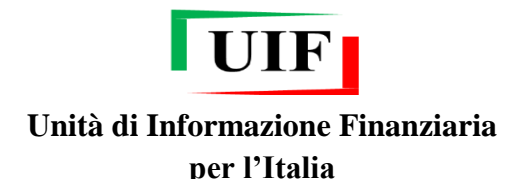

## **COMUNICATO**

## **Nuova funzionalità per la compilazione delle segnalazioni di operazioni sospette di tipo** *money transfer* **mediante il** *data-entry*

Dal 27 luglio 2016 è disponibile sul portale Infostat-UIF una nuova funzionalità del *data-entry* che agevola la compilazione della segnalazione di operazioni sospette di tipo *money transfer*. Previo inserimento del fenomeno E08, i segnalanti possono caricare un file in formato csv, elaborato in autonomia secondo gli standard del tracciato record previsto, inserendo in automatico i dati della segnalazione.

La funzionalità genera, sempre in automatico, un *report* che riporta il dettaglio relativo all'esito del caricamento dei dati.

Si ricorda che il popolamento automatico dei dati della segnalazione mediante un file in formato csv costituisce un ausilio alla compilazione mediante la funzionalità di data-entry; il processo di trasmissione deve essere completato con le usuali modalità, attivando i controlli automatici per la "VERIFICA" di correttezza e coerenza dei dati inseriti e inoltrando la segnalazione in diagnostico o in consegna.